#### **QGIS crashes with SIGSEGV on start on OpenSuse**

*2017-07-03 03:53 PM - Jaroslav Kameník*

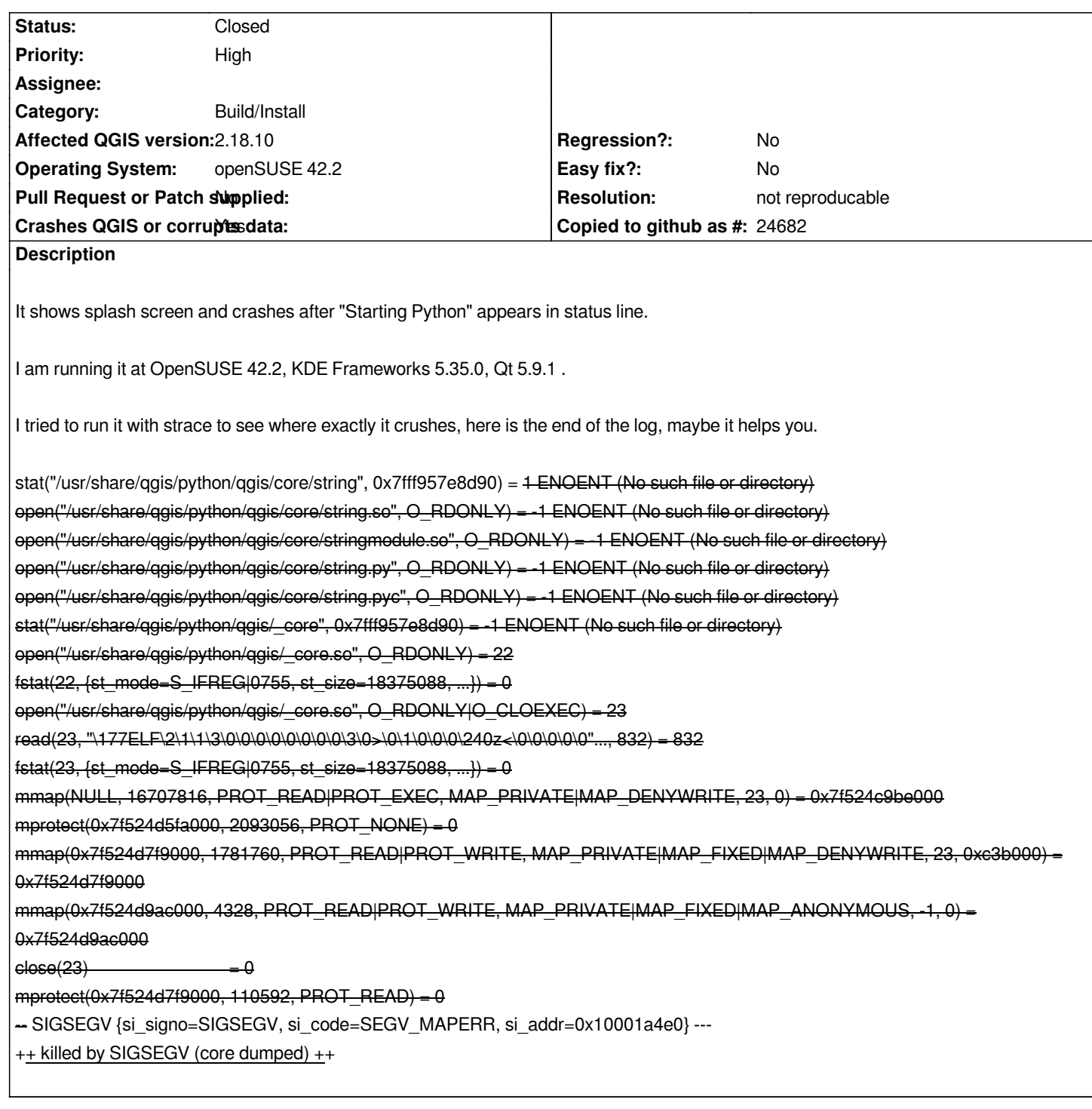

## **History**

# **#1 - 2017-07-06 02:26 PM - Giovanni Manghi**

*- Category changed from GUI to Build/Install*

*- Status changed from Open to Feedback*

*Installed as described here?*

*http://www.qgis.org/en/site/forusers/alldownloads.html#opensuse*

*Giovanni Manghi wrote:*

*Installed as described here?*

*http://www.qgis.org/en/site/forusers/alldownloads.html#opensuse*

*It was installed from OSS science repo, I changed it to repo from your link and it still crashes. I ha[ve tried all three version, all is the same.](http://www.qgis.org/en/site/forusers/alldownloads.html#opensuse)*

#### **#3 - 2017-07-17 10:43 AM - Giovanni Manghi**

*Jaroslav Kameník wrote:*

*Giovanni Manghi wrote:*

*Installed as described here?*

*http://www.qgis.org/en/site/forusers/alldownloads.html#opensuse*

*It was installed from OSS science repo, I changed it to repo from your link and it still crashes. I [have tried all three version, all is the same.](http://www.qgis.org/en/site/forusers/alldownloads.html#opensuse)*

*can you exclude a local issue by trying on another machine with the same OS?*

#### **#4 - 2017-07-27 03:46 PM - Giovanni Manghi**

*- Subject changed from QGIS crashes with SIGSEGV on start to QGIS crashes with SIGSEGV on start on OpenSuse*

### **#5 - 2017-09-25 04:20 PM - Giovanni Manghi**

*- Resolution set to not reproducable*

*- Status changed from Feedback to Closed*

*Closing for lack of feedback, please reopen if necessary.*